**【ポンパレモール】GoQからポンパレへの注文データ同期方法**

各モールの受注取得・同期について ポンパレモール 注文データ ポンパレモール 同期方法 ポンパレ データ書

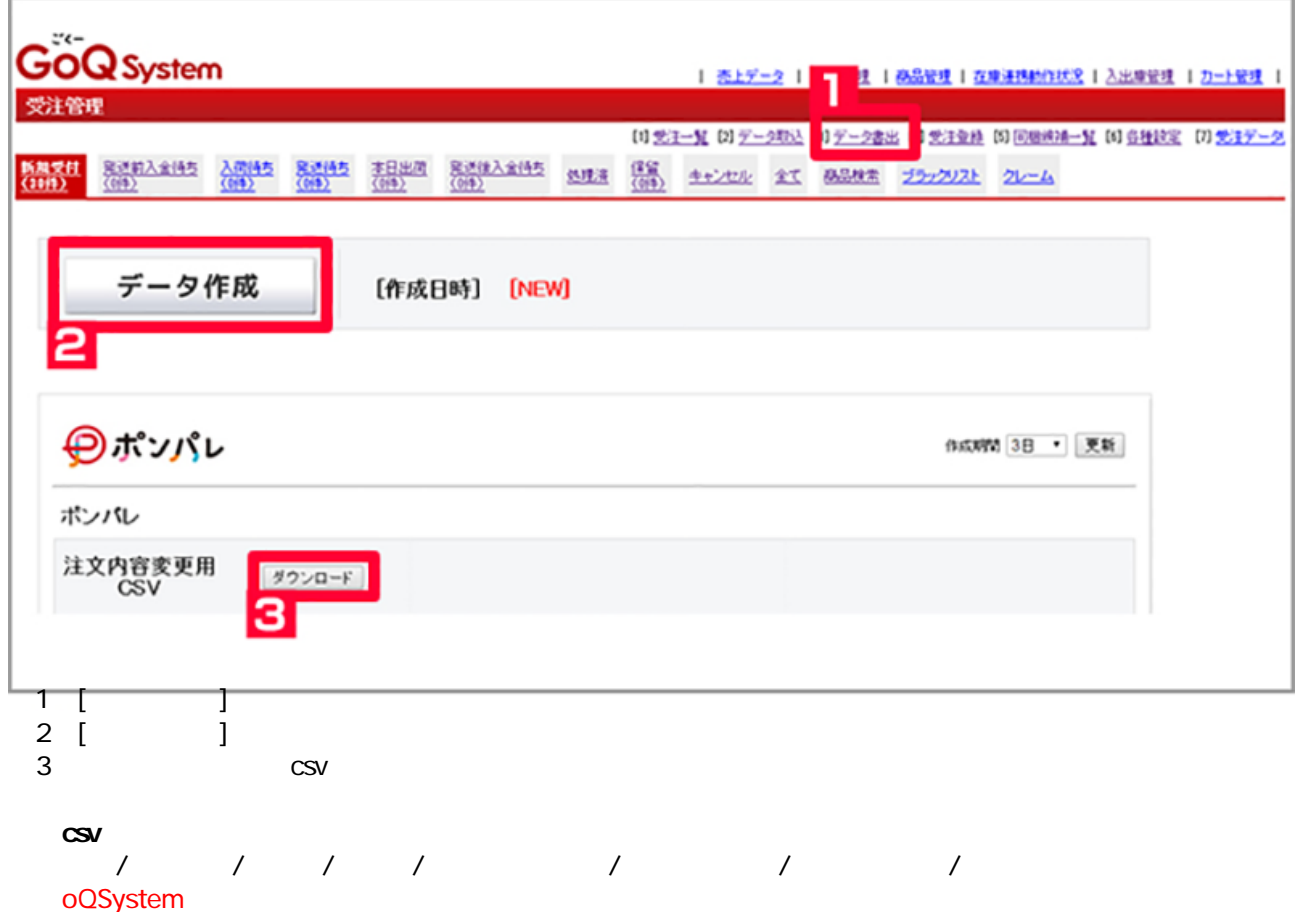

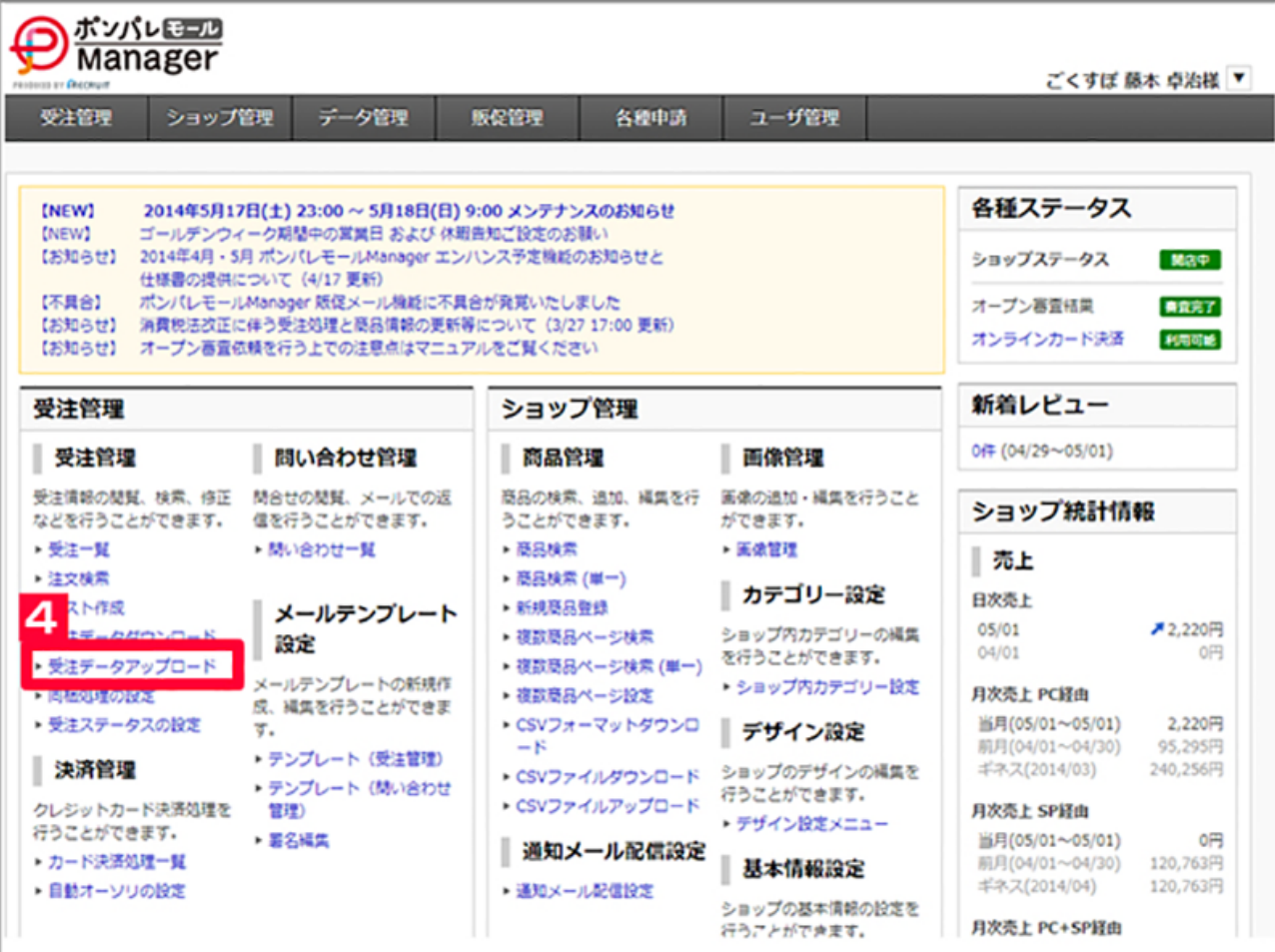

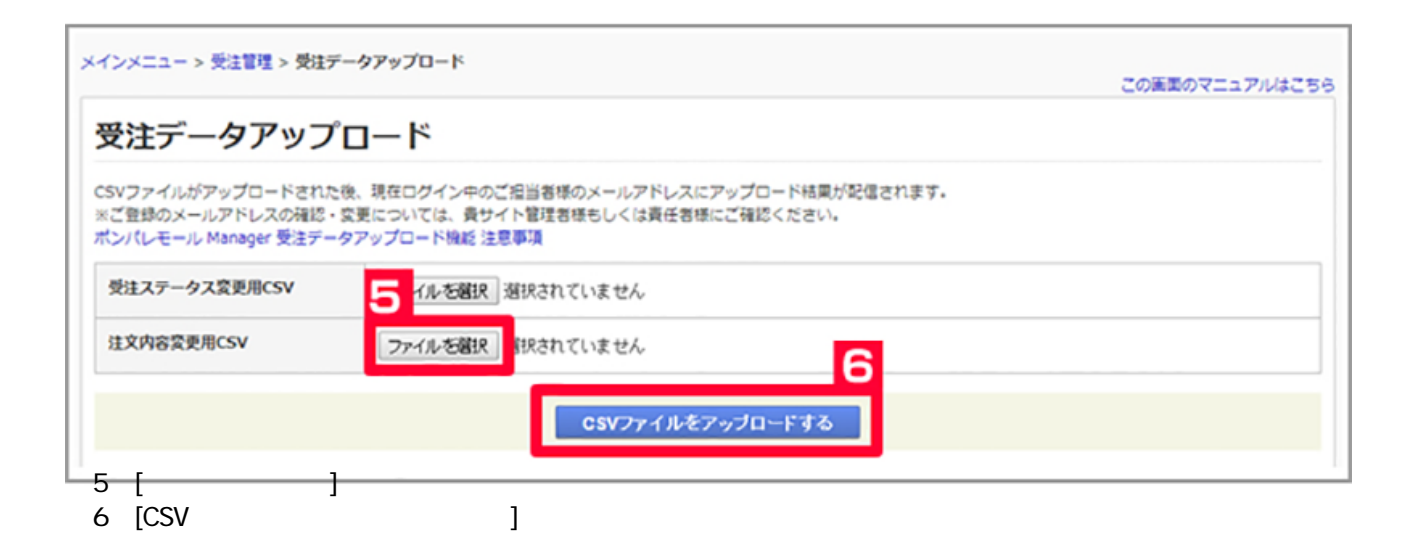

 $\overline{4}$ 

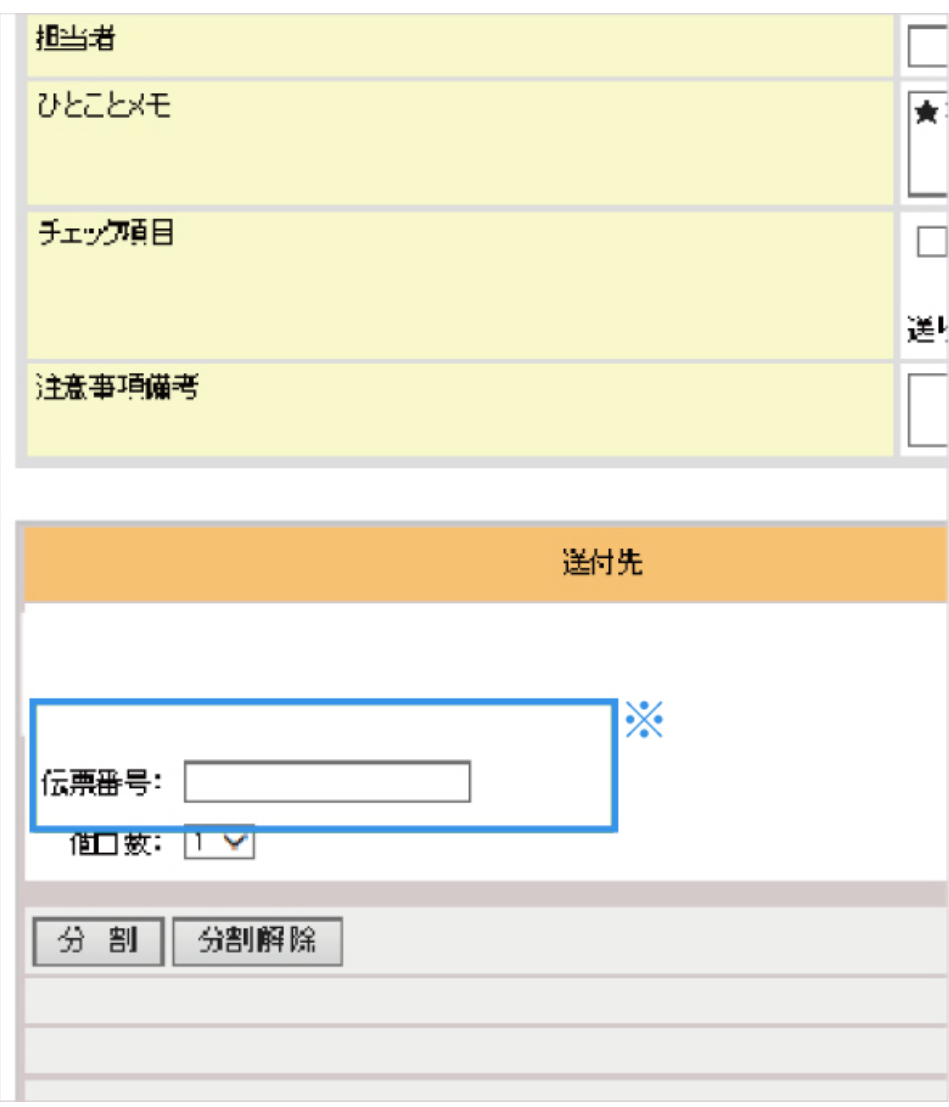